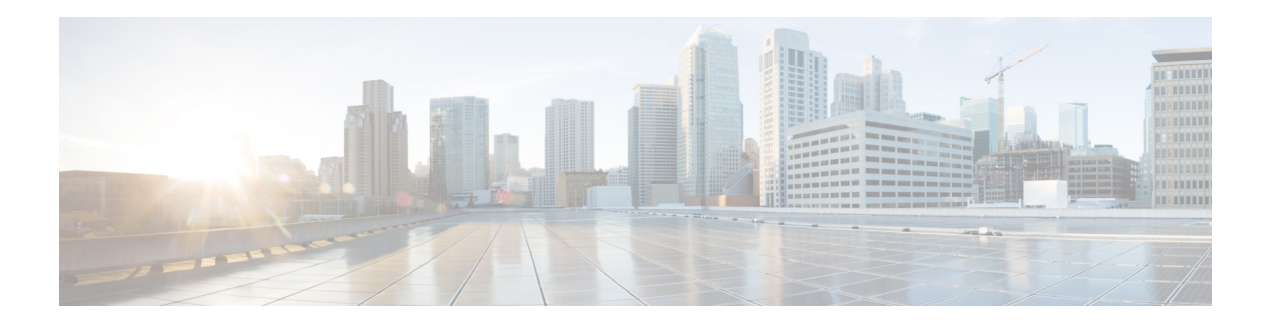

## **Preface**

This document contains information about installing and configuring Cisco Prime Virtual NAM (Prime vNAM). There are specific sections that provide information based on your hypervisors. There are installation differences between hypervisors, so be sure to refer to the appropriate sections for your setup.

## **Audience**

This guide is designed for personnel who install, configure, and maintain Prime vNAM

Prime vNAM is deployed on a virtual server. These engineer must be conversant with VMware or Red Hat KVM virtualization systems, and be familiar with virtualization concepts and virtualized environments.

## **Obtaining Documentation and Submitting a Service Request**

For information on obtaining documentation, submitting a service request, and gathering additional information, see *What's New in Cisco Product Documentation*, which also lists all new and revised Cisco technical documentation:

<http://www.cisco.com/en/US/docs/general/whatsnew/whatsnew.html>

Subscribe to *What's New in Cisco Product Documentation* as an RSS feed and set content to be delivered directly to your desktop using a reader application. The RSS feeds are a free service. Cisco currently supports RSS Version 2.0.

П